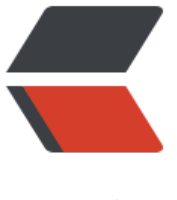

链滴

## robots.t[xt 基](https://ld246.com)本介绍

作者: cxJD

- 原文链接:https://ld246.com/article/1613545713301
- 来源网站: [链滴](https://ld246.com/member/cxJD)
- 许可协议:[署名-相同方式共享 4.0 国际 \(CC BY-SA 4.0\)](https://ld246.com/article/1613545713301)

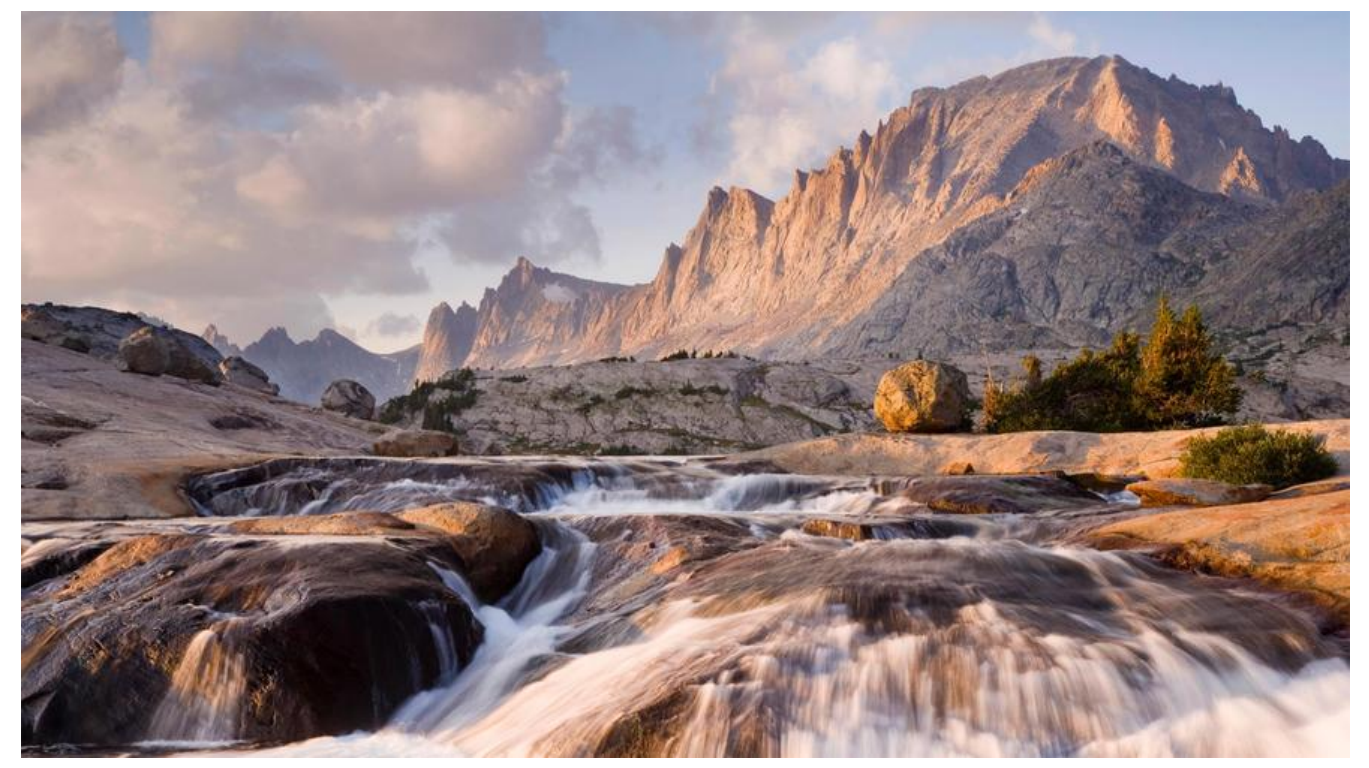

在国内,网站管理者似乎对robots.txt并没有引起多大重视,应一些朋友之请求,今天想通过这篇文 来简单谈一下robots.txt的写作。

robots.txt基本介绍

robots.txt是一个纯文本文件,在这个文件中网站管理者可以声明该网站中不想被robots访问的部分 或者指定搜索引擎只收录指定的内容。

当一个搜索机器人(有的叫搜索蜘蛛)访问一个站点时,它会首先检查该站点根目录下是否存在robots txt,如果存在,搜索机器人就会按照该文件中的内容来确定访问的范围;如果该文件不存在,那么搜 机器人就沿着链接抓取。

另外, robots.txt必须放置在一个站点的根目录下, 而且文件名必须全部小写。

robots.txt写作语法

首先, 我们来看一个robots.txt范例: http://www.seovip.cn/robots.txt

访问以上具体地址,我们可以看到robots.txt的具体内容如下:

## **Robots.txt file fro[m http://www.seov](http://www.seovip.cn/robots.txt)ip.cn**

## **All robots will spide[r the domain](http://www.seovip.cn)**

User-agent: \*

Disallow:

以上文本表达的意思是允许所有的搜索机器人访问www.seovip.cn站点下的所有文件。

具体语法分析:其中#后面文字为说明信息;User-agent:后面为搜索机器人的名称,后面如果是\*,

泛指所有的搜索机器人;Disallow:后面为不允许访问的文件目录。

下面,我将列举一些robots.txt的具体用法:

允许所有的robot访问

User-agent: \*

Disallow:

或者也可以建一个空文件 "/robots.txt" file

禁止所有搜索引擎访问网站的任何部分

User-agent: \*

Disallow: /

禁止所有搜索引擎访问网站的几个部分(下例中的01、02、03目录)

User-agent: \*

Disallow: /01/

Disallow: /02/

Disallow: /03/

禁止某个搜索引擎的访问(下例中的BadBot)

User-agent: BadBot

Disallow: /

只允许某个搜索引擎的访问(下例中的Crawler)

User-agent: Crawler

Disallow:

User-agent: \*

Disallow: /

另外,我觉得有必要进行拓展说明,对robots meta进行一些介绍:

Robots META标签则主要是针对一个个具体的页面。和其他的META标签(如使用的语言、页面的描 、关键词等)一样,Robots META标签也是放在页面的<head></head>中,专门用来告诉搜索 擎ROBOTS如何抓取该页的内容。

Robots META标签的写法:

Robots META标签中没有大小写之分, name=" Robots" 表示所有的搜索引擎, 可以针对某个具体 索引擎写为name=" BaiduSpider" 。 content部分有四个指令选项: index、noindex、follow、no ollow,指令间以","分隔。

INDEX 指令告诉搜索机器人抓取该页面;

FOLLOW 指令表示搜索机器人可以沿着该页面上的链接继续抓取下去;

Robots Meta标签的缺省值是INDEX和FOLLOW,只有inktomi除外,对于它,缺省值是INDEX,NOF LLOW。

这样,一共有四种组合:

<META NAME="ROBOTS" CONTENT="INDEX,FOLLOW">

<META NAME="ROBOTS" CONTENT="NOINDEX,FOLLOW">

<META NAME="ROBOTS" CONTENT="INDEX,NOFOLLOW">

<META NAME="ROBOTS" CONTENT="NOINDEX,NOFOLLOW">

## 其中

<META NAME="ROBOTS" CONTENT="INDEX,FOLLOW">可以写成<META NAME="ROBOTS" CONTENT="ALL">;

<META NAME="ROBOTS" CONTENT="NOINDEX,NOFOLLOW">可以写成<META NAME="R BOTS" CONTENT="NONE">

目前看来,绝大多数的搜索引擎机器人都遵守robots.txt的规则,而对于Robots META标签,目前支 的并不多,但是正在逐渐增加,如著名搜索引擎GOOGLE就完全支持,而且GOOGLE还增加了一个指 "archive", 可以限制GOOGLE是否保留网页快照。例如:

<META NAME="googlebot" CONTENT="index,follow,noarchive">

表示抓取该站点中页面并沿着页面中链接抓取,但是不在GOOLGE上保留该页面的网页快照。

如何使用robots.txt

robots.txt 文件对抓取网络的搜索引擎漫游器(称为漫游器)进行限制。这些漫游器是自动的,在它 访问网页前会查看是否存在限制其访问特定网页的 robots.txt 文件。如果你想保护网站上的某些内容 被搜索引擎收入的话,robots.txt是一个简单有效的工具。这里简单介绍一下怎么使用它。

如何放置Robots.txt文件

robots.txt自身是一个文本文件。它必须位于域名的根目录中并 被命名为"robots.txt"。位于子目录 的 robots.txt 文件无效,因为漫游器只在域名的根目录中查找此文件。例如,http://www.example.c m/robots.txt 是有效位置,http://www.example.com/mysite/robots.txt 则不是。

这里举一个robots.txt的例子:

User-agent: [\\*](http://www.example.com/robots.txt)

Disallow: /cgi-bin/

Disallow: /tmp/

Disallow: /~name/

使用 robots.txt 文件拦截或删除整个网站

要从搜索引擎中删除您的网站,并防止所有漫游器在以后抓取您的网站,请将以下 robots.txt 文件放 您服务器的根目录:

User-agent: \*

Disallow: /

要只从 Google 中删除您的网站,并只是防止 Googlebot 将来抓取您的网站,请将以下 robots.txt 件放入您服务器的根目录:

User-agent: Googlebot

Disallow: /

每个端口都应有自己的 robots.txt 文件。尤其是您通过 http 和 https 托管内容的时候,这些协议都 要有各自的 robots.txt 文件。例如,要让 Googlebot 只为所有的 http 网页而不为 https 网页编制 引,应使用下面的 robots.txt 文件。

对于 http 协议 (http://yourserver.com/robots.txt):

User-agent: \*

Allow: /

对于 https 协议 (https://yourserver.com/robots.txt):

User-agent: \*

Disallow: /

允许所有的漫游器访问您的网页

User-agent: \*

Disallow:

(另一种方法: 建立一个空的 "/robots.txt" 文件, 或者不使用robot.txt。)

使用 robots.txt 文件拦截或删除网页

您可以使用 robots.txt 文件来阻止 Googlebot 抓取您网站上的网页。 例如, 如果您正在手动创建 ro ots.txt 文件以阻止 Googlebot 抓取某一特定目录下(例如, private) 的所有网页, 可使用以下 robo s.txt 条目:

User-agent: Googlebot

Disallow: /private

要阻止 Googlebot 抓取特定文件类型(例如, .gif) 的所有文件, 可使用以下 robots.txt 条目:

User-agent: Googlebot

Disallow: /\*.gif\$

要阻止 Googlebot 抓取所有包含 ? 的网址(具体地说,这种网址以您的域名开头,后接任意字符串 然后是问号,而后又是任意字符串),可使用以下条目:

User-agent: Googlebot

Disallow: /\*?

尽管我们不抓取被 robots.txt 拦截的网页内容或为其编制索引,但如果我们在网络上的其他网页中发 这些内容,我们仍然会抓取其网址并编制索引。因此,网页网址及其他公开的信息,例如指 向该网站 链接中的定位文字,有可能会出现在 Google 搜索结果中。不过,您网页上的内容不会被抓取、编制

引和显示。

作为网站管理员工具的一部分,Google提供了robots.txt分析工具。它可以按照 Googlebot 读取 ro ots.txt 文件的相同方式读取该文件, 并且可为 Google user-agents (如 Googlebot) 提供结果。 们强烈建议您使用它。 在创建一个robots.txt文件之前,有必要考虑一下哪些内容可以被用户搜得到 而哪些则不应该被搜得到。 这样的话,通过合理地使用robots.txt, 搜索引擎在把用户带到您网站的 时,又能保证隐私信息不被收录。

误区一:我的网站上的所有文件都需要蜘蛛抓取,那我就没必要在添加robots.txt文件了。反正如果 文件不存在,所有的搜索蜘蛛将默认能够访问网站上所有没有被口令保护的页面。

每当用户试图访问某个不存在的URL时, 服务器都会在日志中记录404错误 (无法找到文件) 当搜索蜘蛛来寻找并不存在的robots.txt文件时,服务器也将在日志中记录一条404错误,所以你应 做网站中添加一个robots.txt。

误区二:在robots.txt文件中设置所有的文件都可以被搜索蜘蛛抓取,这样可以增加网站的收录

 $\bullet$ 

 网站中的程序脚本、样式表等文件即使被蜘蛛收录,也不会增加网站的收录率,还只会浪费服务 资源。因此必须在robots.txt文件里设置不要让搜索蜘蛛索引这些文件。

具体哪些文件需要排除, 在robots.txt使用技巧一文中有详细介绍。

 误区三:搜索蜘蛛抓取网页太浪费服务器资源,在robots.txt文件设置所有的搜索蜘蛛都不能抓 全部的网页。

如果这样的话,会导致整个网站不能被搜索引擎收录。

robots.txt使用技巧

1. 每当用户试图访问某个不存在的URL时,服务器都会在日志中记录404错误(无法找到文件)。每 搜索蜘蛛来寻找并不存在的robots.txt文件时,服务器也将在日志中记录一条404错误,所以你应该 网站中添加一个robots.txt。

 2. 网站管理员必须使蜘蛛程序远离某些服务器上的目录——保证服务器性能。比如:大多数网站 务器都有程序储存在"cgi-bin"目录下,因此在robots.txt文件中加入"Disallow: /cgi-bin"是个好 意,这样能够避免将所有程序文件被蜘蛛索引,可以节省服务器资源。一般网站中不需要蜘蛛抓取的 件有:后台管理文件、程序脚本、附件、数据库文件、编码文件、样式表文件、模板文件、导航图片 背景图片等等。

下面是VeryCMS里的robots.txt文件:

User-agent: \*

Disallow: /admin/ 后台管理文件

Disallow: /require/ 程序文件

Disallow: /attachment/ 附件

Disallow: /images/ 图片

Disallow: /data/ 数据库文件

Disallow: /template/ 模板文件

Disallow: /css/ 样式表文件

Disallow: /lang/ 编码文件

Disallow: /script/ 脚本文件

3. 如果你的网站是动态网页,并且你为这些动态网页创建了静态副本, 以供搜索蜘蛛更容易抓取 那么你需要在robots.txt文件里设置避免动态网页被蜘蛛索引,以保证这些网页不会被视为含重复内 。

4. robots.txt文件里还可以直接包括在sitemap文件的链接。就像这样:

Sitemap: sitemap.xml

目前对此表示支持的搜索引擎公司有Google, Yahoo, Ask and MSN。而中文搜索引擎公司,显 不在这个圈子内。这样做的好处就是,站长不用到每个搜索引擎的站长工具或者相似的站长部分,去 交自己的sitemap文件,搜索引擎的蜘蛛自己就会抓取robots.txt文件,读取其中的sitemap路径,接 抓取其中相链接的网页。

 5. 合理使用robots.txt文件还能避免访问时出错。比如,不能让搜索者直接进入购物车页面。因 没有理由使购物车被收录,所以你可以在robots.txt文件里设置来阻止搜索者直接进入购物车页面。

推荐网站:神奇的工作室

推荐网站:野生程序员

推荐公众号: 野生程序员基地: yscxyjd

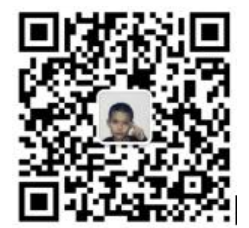